$N^{\circ}2$ 

Логическая функция  $F$  задаётся выражением:  $((x \rightarrow y) \equiv (w \rightarrow x)) \wedge (z \rightarrow w).$ 

Дан частично заполненный фрагмент, содержащий неповторяющиеся строки таблицы истинности функции  $F$ .

Определите, какому столбцу таблицы истинности соответствует каждая из переменных  $w, x, y, z$ .  $\longrightarrow$  $\sim$   $\times$ 

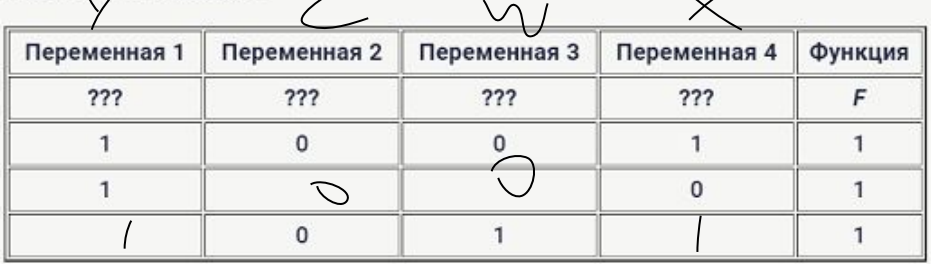

В ответе напишите буквы  $w, x, y, z$  в том порядке, в котором идут соответствующие им столбцы (сначала буква, соответствующая первому столбцу; затем буква, соответствующая второму столбцу, и т. д.). Буквы в ответе пишите подряд, никаких разделителей между буквами ставить не нужно.

Пример. Пусть задано выражение  $x \to y$ , зависящее от двух переменных  $x$  и  $y$ , и фрагмент таблицы истинности:

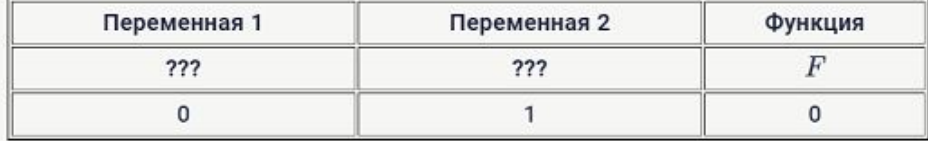

Тогда первому столбцу соответствует переменная  $y$ , а второму столбцу переменная  $x$ . В ответе нужно написать:  $yx$ .

ШАБЛОН print("x","y","z") for  $x$  in range( $0, 2$ ): for  $y$  in range( $0, 2$ ): for z in range $(0, 2)$ :  $d= (x or y) \leq (z == x)$ if  $d==0$ : print(x,y,z)

print("x","y","z","w") for x in range $(0, 2)$ : for  $y$  in range  $(0, 2)$ : for z in range $(0, 2)$ : for  $w$  in range( $0, 2$ ): d=  $((x \le y) == (w \le x)) * (z \le w)$ if  $d==1$ :  $print(x, y, z, w)$ 

Ответ: yzwx